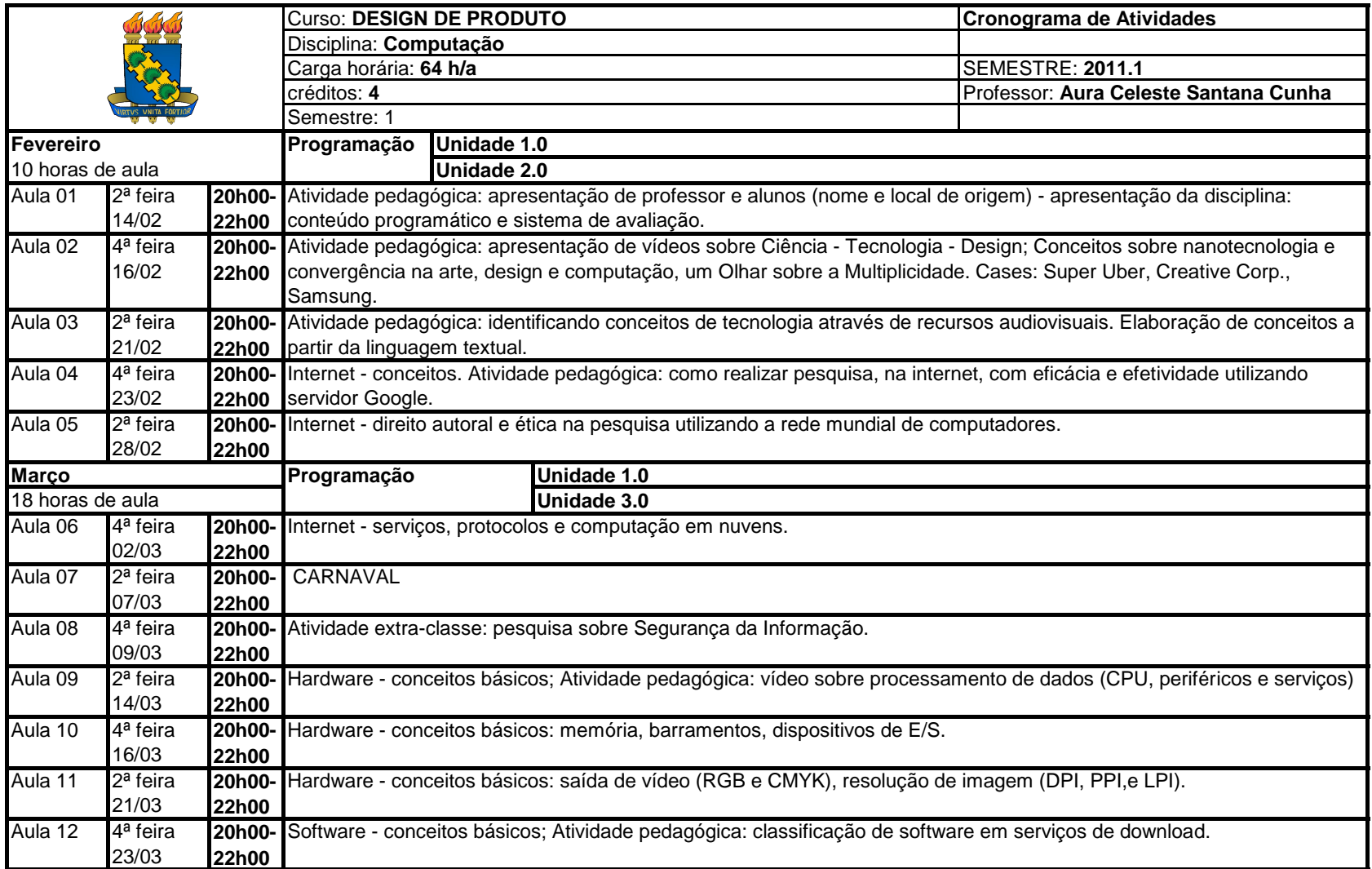

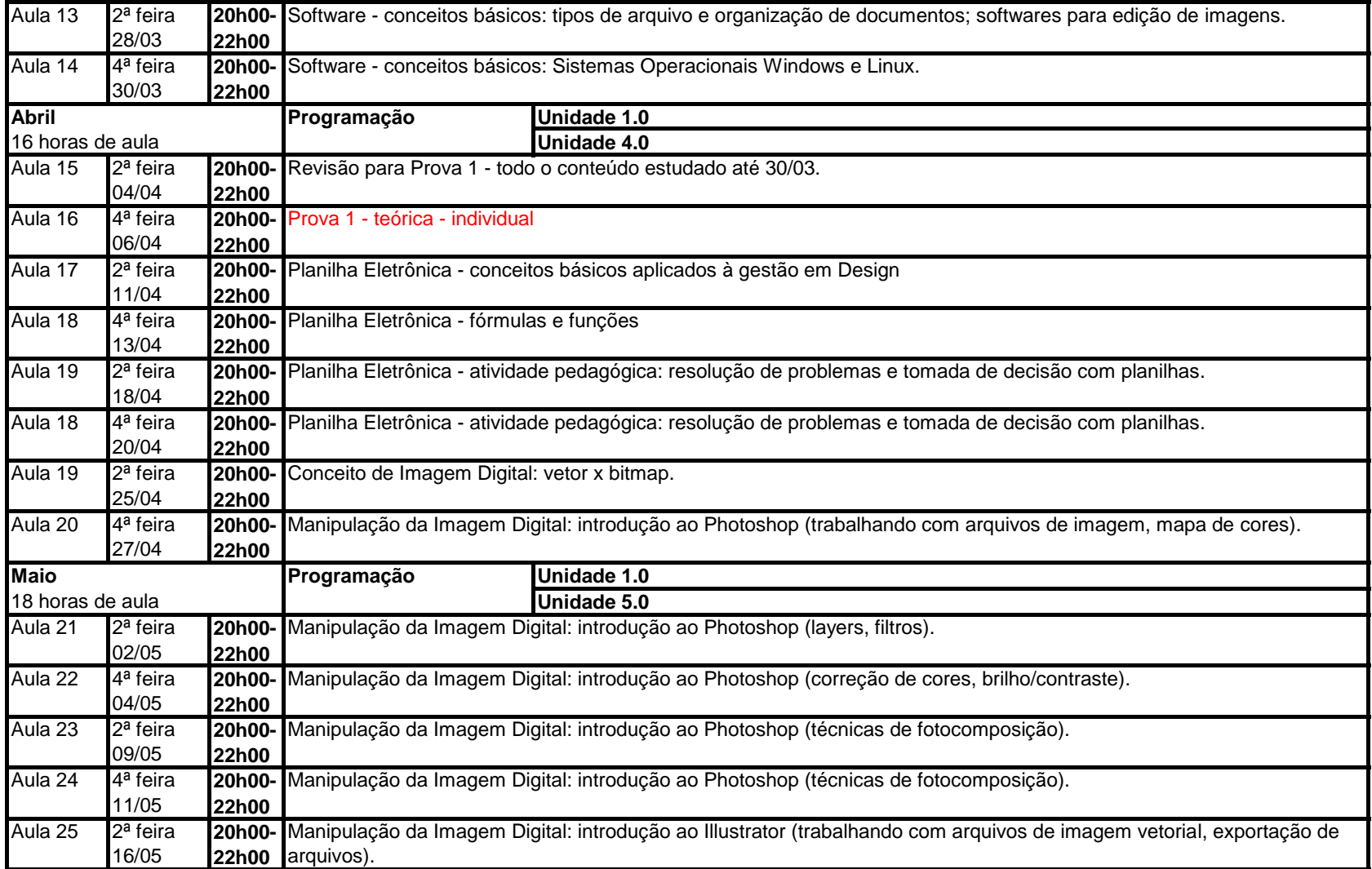

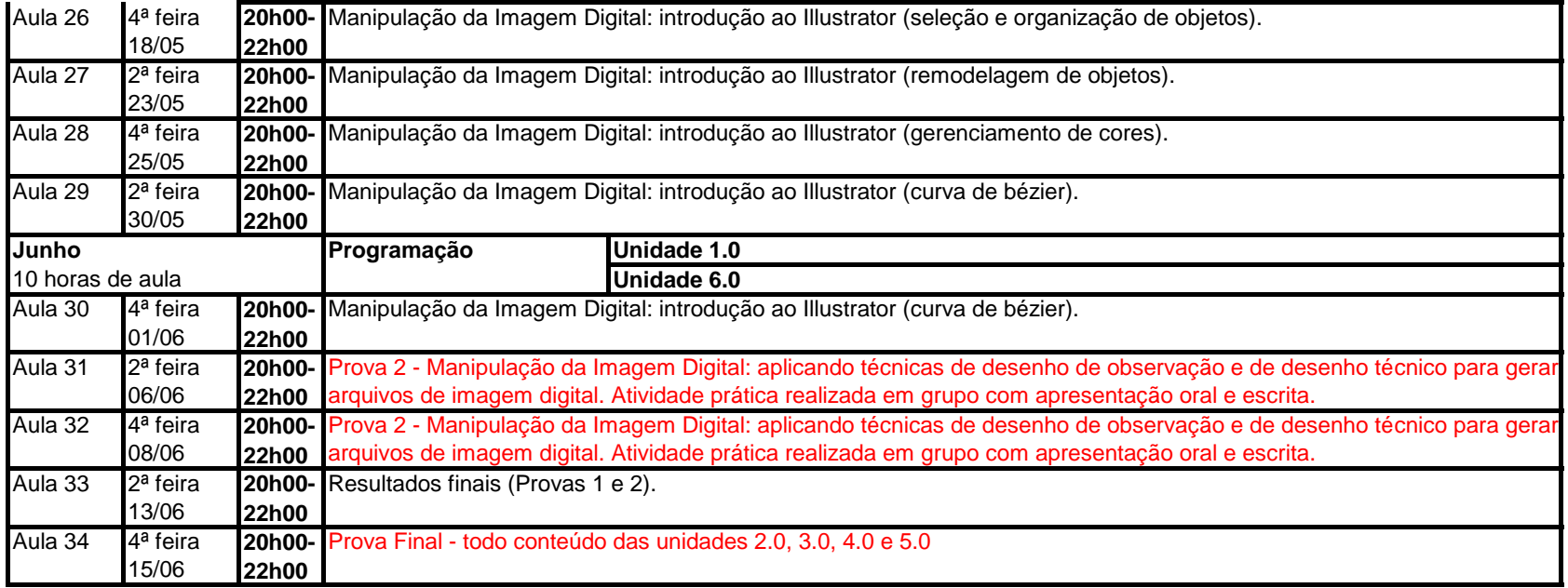

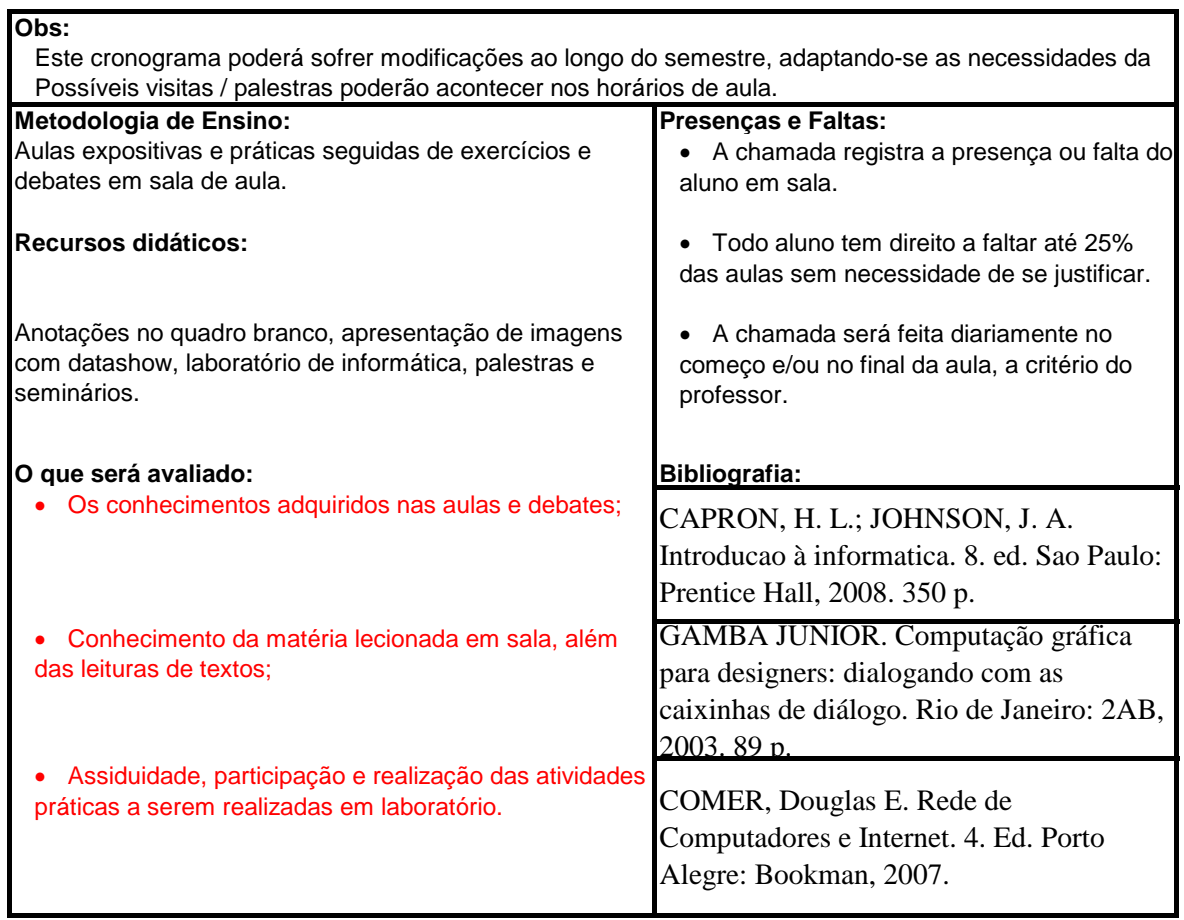

## **Como serão as avaliações:**

- Exercícios de longa duração (projetos práticos) feitos
- Exercícios de curta duração (atividades práticas utilizando computadores) feitos em sala de aula.

## **Notas:**

- Para P1 haverá uma prova teórica, além de
- exercícios e trabalhos a serem realizados no laboratório de informática.
- A nota de P1 será a a prova teórica somada às notas dos trabalhos.
- Haverá uma única prova de segunda chamada para P1.
- $\bullet$  Idem para P2.
- A Prova Final será feita pelo aluno com média abaixo de 7,0 e constará de prova, trabalho ou outro meio conforme a escolha do professor. Média Final deve ser superior ou igual a 5,0.

## **Recomendações:**

- Respeite os colegas.
- Desligue o celular ou coloque no silencioso.
- Atenda o celular fora da sala de aula.
- Não lanchar na sala de aula.
- Não traga amigos e/ou parentes para a aula.
- Não cole.
- Entregue seus trabalhos em dia.